## **Računalniška orodja v fiziki 8. tema: Razvejitve Gregor Osolin 28031267**

## Grafe sem risal s pomočjo programa Microsoft Excel 2007

1.)

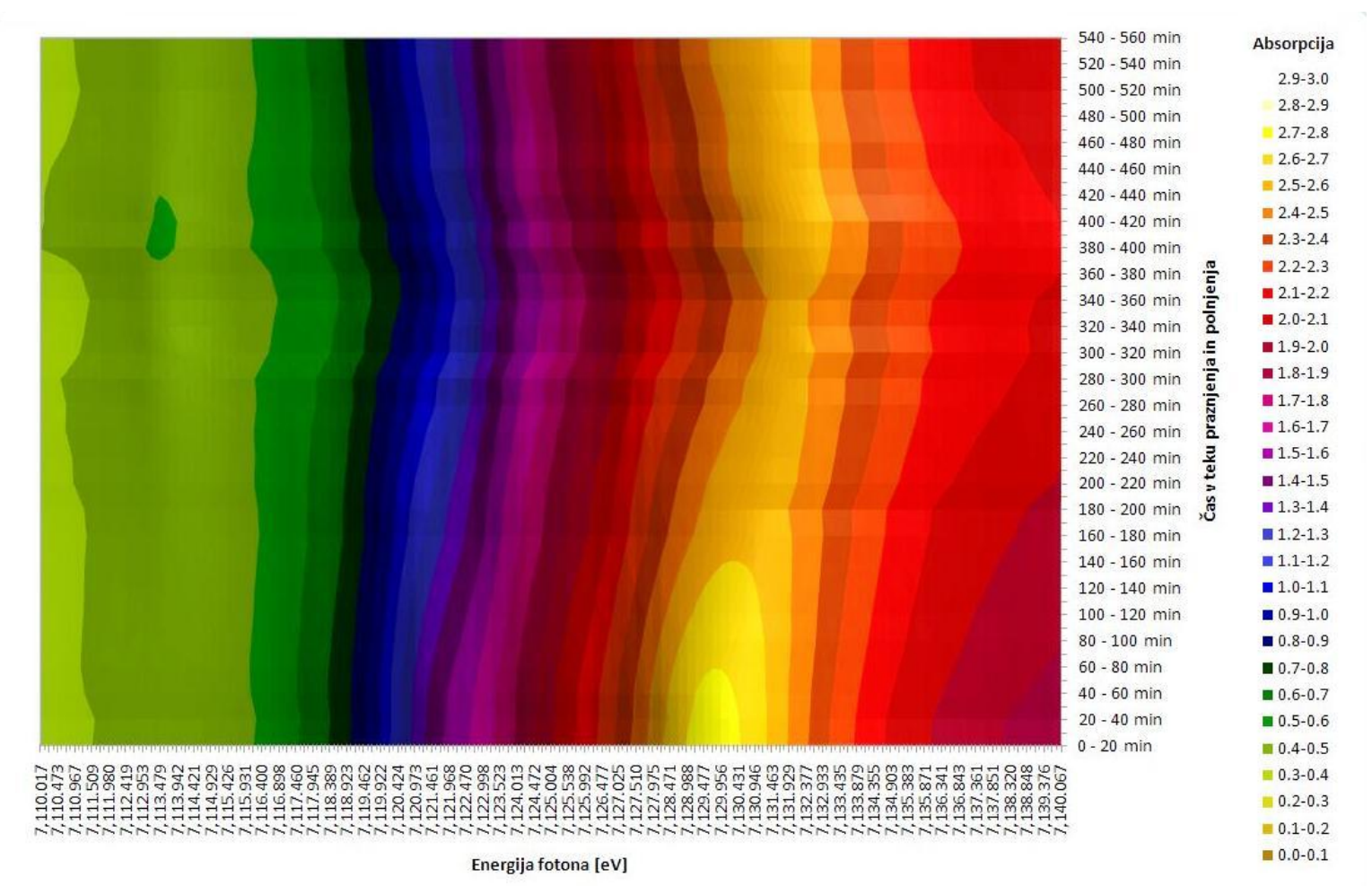

1

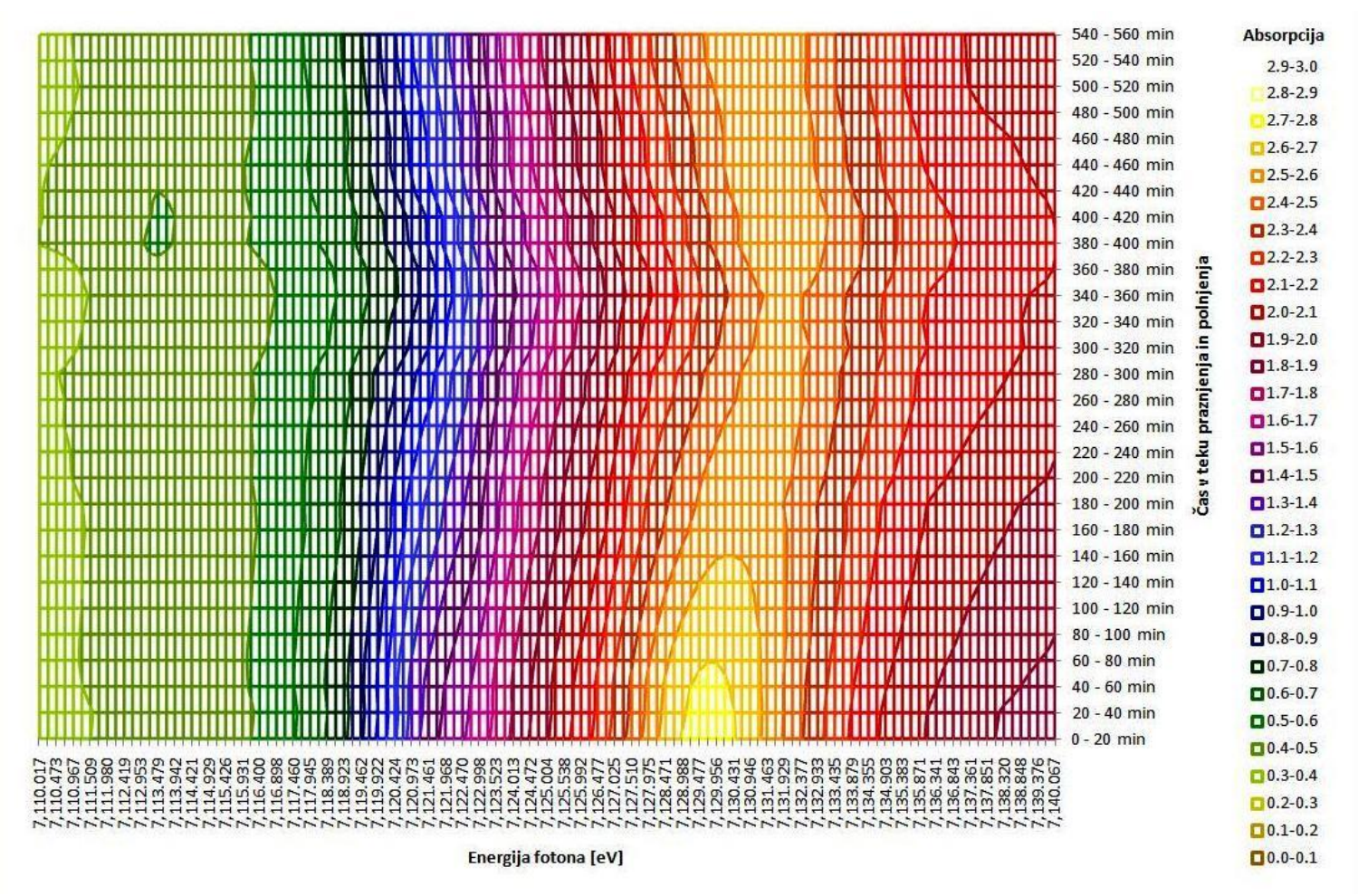

Dvodimenzionalni graf, narisan s podatki iz datoteke »Fe\_rob\_0\_27.xmu« za 28 absorpcijskih spektrov robu K železa, kjer je ena os energija fotona, druga pa čas v teku polnjenja in praznjenja, sem najprej prikazal z barvo nato pa še z izohipsami.

![](_page_2_Figure_0.jpeg)

2.)

3

![](_page_3_Figure_0.jpeg)

Temperaturno polje v prečnem prerezu dimnika, kjer je temperatura vročih plinov 200 °C, na zunanji steni pa 0 °C, iz podatkov v datoteki »Dimnik.dat«, sem prikazal z grafoma z barvno lestvico in risanjem izoterm.